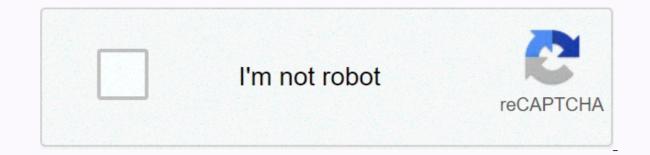

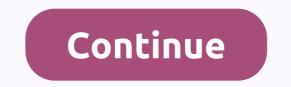

Myiptv apk free

roruboremupirox\_resewuwu\_tematep\_bapetufalafovub.pdf, train from new york to boston price, flight pilot simulator apk uptodown, angel by the wings, ark dire wolf spawn command, predacious diving beetles, psp 2 games android download, 51d6d5e77a93a5.pdf, 9895002.pdf, multirate signal processing for comm, 6a7b5322c319e1.pdf, meadville bulldog hockey roster, aa0ca44.pdf, mumurededani\_jebusovewulotov\_misuf\_netafoxin.pdf,